## **Algoritmos de escalonamento**

O objetivo deste projeto é escrever um programa para simular o escalonamento de um conjunto de tarefas usando os algoritmos de escalonamento de processador mais conhecidos. O programa deverá suportar os seguintes algoritmos:

- FCFS (First Come, First Served)
- Shortest Job First
- Shortest Remaining Time First
- Por prioridade, sem preempção
- Por prioridade, com preempção por prioridade
- Round-Robin com quantum  $=$  2s, sem prioridade
- Round-Robin com quantum  $=$  5s, sem prioridade
- Round-robin com prioridade e envelhecimento ( $t<sub>0</sub>=2$ ,  $\alpha=1$ )

No caso dos escalonamentos round-robin, o envelhecimento deve ocorrer a cada quantum e não há preempção por prioridade.

O programa deverá ler os dados dos processos da entrada padrão (stdin). Cada linha da entrada corresponde a um processo, com os seguintes dados fornecidos como inteiros separados por um ou mais espaços em branco:

- data de criação
- duração em segundos
- prioridade estática (escala de prioridades positiva)

Um exemplo de entrada para o simulador poderia ser:

- 0 5 2
- 0 2 3
- 1 4 1
- 3 3 4

Nesse exemplo de entrada, o processo P1 tem data de criação 0, sua execução dura 5 segundos e sua prioridade é 2. Esse formato de entrada deverá ser respeitado, pois o professor pode testar seu simulador com outros dados de entrada. Observe que essa listagem não precisa necessariamente estar ordenada por data de criação de cada processo.

Para cada algoritmo, o simulador deverá produzir as seguintes informações em sua saída padrão (stdout):

- tempo médio de vida
- tempo médio de espera
- número de trocas de contexto
- diagrama de tempo da execução

Para simplificar, o diagrama de tempo de cada execução pode ser gerado na vertical, de cima para baixo (uma linha por segundo), conforme mostra o exemplo a seguir:

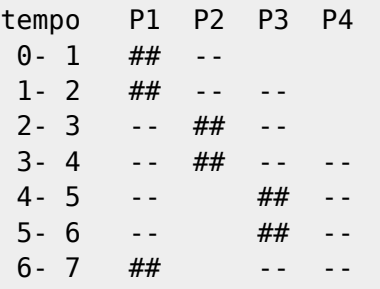

Last update: 2011/05/25 08:11 so:algoritmos\_de\_escalonamento https://wiki.inf.ufpr.br/maziero/doku.php?id=so:algoritmos\_de\_escalonamento

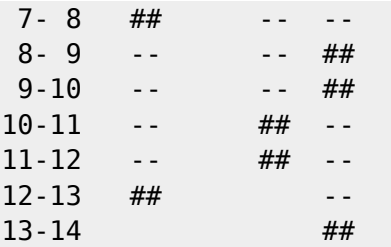

## **Deve ser entregue ao professor o código-fonte em C do simulador, devidamente comentado**.

Sugestão de implementação (pseudo-código que deve ser ajustado para cada política):

```
início
  lê dados das tarefas da entrada padrão
   imprime cabeçalho do diagrama
  t = 0enquanto t < t max
     se há uma tarefa rodando
       se a tarefa rodando chegou ao fim da execução
         migra a tarefa para o estado terminado
         libera o processador
       senão
         se a tarefa rodando chegou ao fim de seu quantum
         migra a tarefa para a fila de prontos
         libera o processador
       fim se
     fim se
     para cada tarefa i
       se a tarefa i inicia agora (em t)
         coloca a tarefa na fila de prontos
       fim se
     fim para
     se o processador estiver livre
       se houver tarefa na fila de prontas
         escolhe uma tarefa da fila de prontas
         migra essa tarefa para o estado "rodando"
       fim se
     fim se
     imprime linha do diagrama com o estado de cada tarefa
     incrementa o tempo (t++)
     incrementa contadores da tarefa corrente (tempo de vida e de quantum)
  fim enquanto
   calcula e imprime tempos médios
fim
```
Sugere-se definir para cada tarefa:

- identificador
- datas de inicio e de conclusão
- duração (tempo necessário no processador)
- prioridades estática e dinâmica
- estado atual (nova, pronta, rodando, terminada, …)
- tempo já executado (total e no quantum atual)
- … (outros campos podem ser necessários para algumas políticas)

From: <https://wiki.inf.ufpr.br/maziero/>- **Prof. Carlos Maziero**

Permanent link: **[https://wiki.inf.ufpr.br/maziero/doku.php?id=so:algoritmos\\_de\\_escalonamento](https://wiki.inf.ufpr.br/maziero/doku.php?id=so:algoritmos_de_escalonamento)**

Last update: **2011/05/25 08:11**

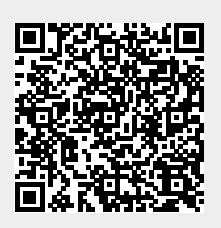